## **DAFTAR GAMBAR**

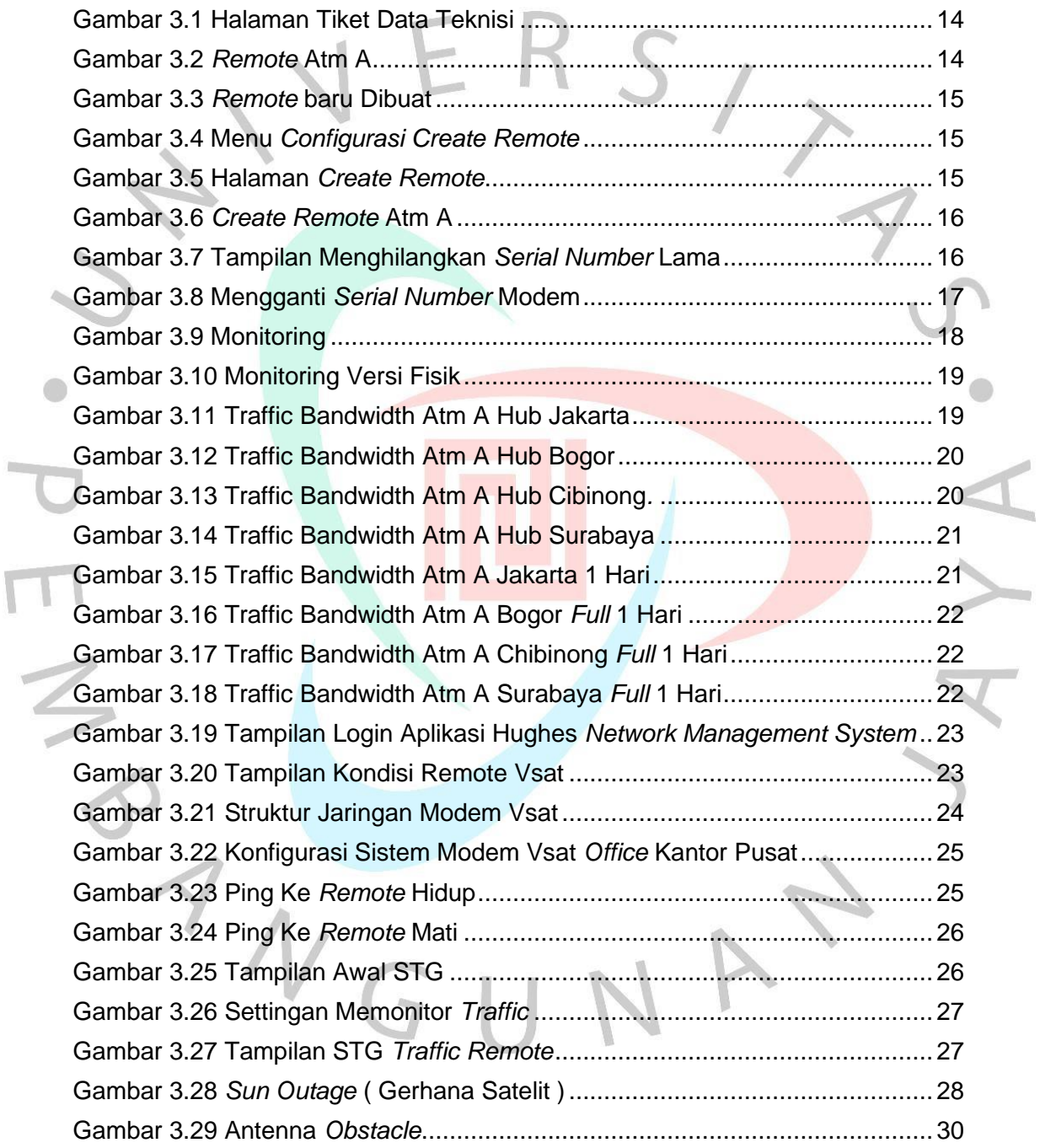

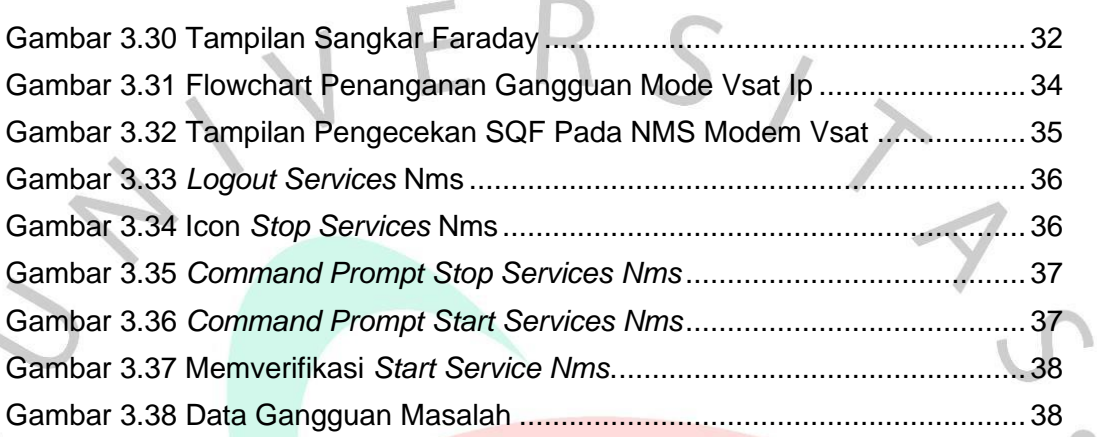

ANGUNAY

YA

 $\overline{\mathbf{C}}$ 

O<br>D<br>D<br>D<br>D<br>D